## Aufgabenblatt 4 zur Vorlesung Praktische Einführung in die FE-Methode

ab 17.01.2008

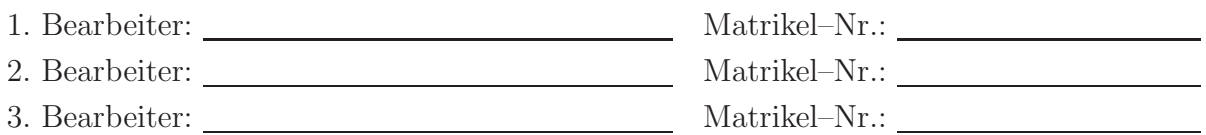

Als Leistungsnachweis sind die nachfolgenden Aufgaben zu bearbeiten und die entscheidenden Lösungsschritte entsprechend zu dokumentieren !

4. Oberflächenlasten

Berechnen Sie die Knotenkräfte, die bei der angegebenen Dreieckslast auf die Knoten  $n1...n7$ der Elemente e1...e6 mit linearen Ansatzfunktionen aufgebracht werden müssen. Schreiben Sie dazu eine MATLAB-function.

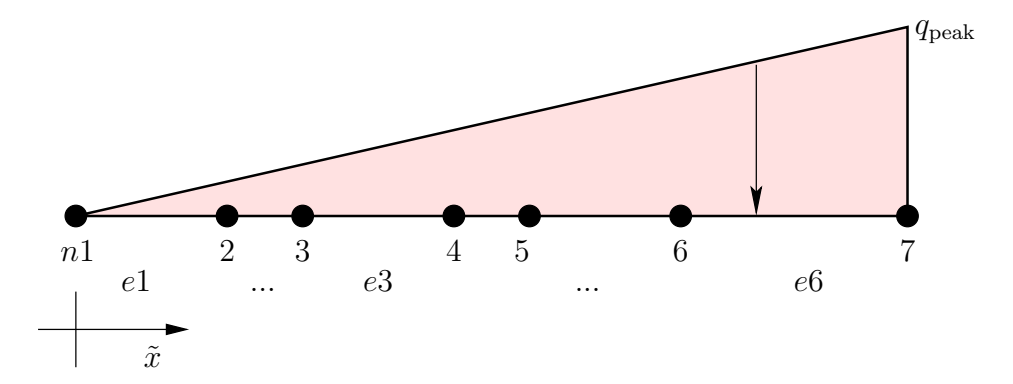

Gegeben: Knotenkoordinaten (maßstabsgerecht wie in Skizze), Lastmaximum  $q_{\text{peak}}$ 

## 5. Patch–Test

Wir betrachten einen Einfachst-Patch-Test in dargestellter Konfiguration

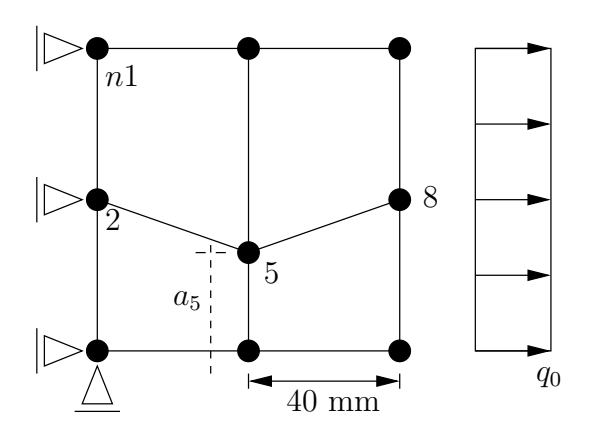

im EVZ unter der konstanten Streckenlast  $q_0$  und tragen die Verschiebung  $u_8$  des Knotens  $n8$ als Funktion der Position  $a_5$  des Knotens  $n5$  auf. Rechnen Sie mit einem E–Modul und einer Querkontraktion  $\nu$  für Stahl und normieren Sie bitte das Ergebnis mit der Verschiebung  $u_8^*$  $\frac{1}{8}$  für  $a_5 = 40$  mm.

Gegeben: Knotenkoordinaten (maßstabsgerecht wie in Skizze), Streckenlast  $q_0 = 100 \frac{\text{N}}{\text{mm}}$